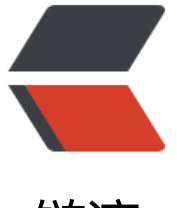

链滴

## Linux 常[用指令](https://ld246.com)汇总大全

作者: liuguanlin

- 原文链接:https://ld246.com/article/1609433423282
- 来源网站: [链滴](https://ld246.com/member/liuguanlin)
- 许可协议:[署名-相同方式共享 4.0 国际 \(CC BY-SA 4.0\)](https://ld246.com/article/1609433423282)

```
<h2 id="控制台快捷键">控制台快捷键</h2>
<table>
<thead>
<tr><th>快捷键</th>
<th>说明</th>
<th>常用度</th>
\langletr>
</thead>
<tbody>
<tr><td>tab</td>
<td>自动补全路径,指令</td>
ltd > mlt/d\langle tr \rangle<tr><td>ctrl + a</td>
<td>光标移动到行首</td>
ltd > mlt/d\langletr>
<tr>
<td>ctrl + e</td>
<td>光标移动到行尾</td>
ltd > mlt/d\langle tr \rangle<tr><td>ctrl + |</td>
<td>清屏,效果等同于: clear</td>
ltd > mlt/d\langle tr \rangle<tr><td>ctrl + c</td>
<td>强制终止; 终止输入, 终止软件安装, 终止命令执行等</td>
ltd > mlt/d\langle tr \rangle<tr><td>ctrl + k</td>
<td>删除(剪切)光标所处位置到行末的所有内容 和 ctrl + u 对立</td>
ltd > mlt/d\langle tr \rangle<tr><td>ctrl + u</td><td>删除(剪切)光标所处位置到行首的所有内容 和 ctrl + k 对立</td>
ltd > mlt/d\langle tr \rangle<tr>
<td>ctrl + w</td>
<td>删除(剪切)光标所处位置之前的一个词,以空格、标点为界</td>
ltd > mlt/d\langletr>
<tr>
<td>ctrl + y</td>
<td>粘贴 ctrl+k、ctrl+u、ctrl + w 剪切的文本</td>
ltd > mlt/d
```

```
</tr>
<tr>
<td>ctrl +f</td><td>光标向右移动一个 等价于小键盘的 &lt; -- 键</td>
ltd > mlt/d\langle/tr\rangle<tr><td>ctrl +b</td>
<td>光标向左移动一个 等价于小键盘的 --&gt; 键</td>
ltd > mlt/d\langle tr \rangle<tr><td>ctrl +d</td><td>退出当前登录,等同于 exit logout;如果在当前使用了 ssh 远程其他机器,改指令会退回当前
迹</td>
ltd > mlt/d\langle tr \rangle<tr><td>ctrl + h</td>
<td>向前退格,等价于 backspace</td>
ltd > mlt/d\langle tr \rangle<tr>
<td>ctrl + insert</td>
<td>复制</td>
ltd > mlt/d\langle tr \rangle<tr><td>shift + insert</td>
<td>粘贴</td>
ltd > mlt/d\langle tr \rangle<tr><td>ctrl + p</td><td>显示上一条指令 等价于小键盘 ↑</td>
ltd > mlt/d\langle tr \rangle<tr>
<td>ctrl + n</td>
<td>显示下一条指令 等价于小键盘 ↓</td>
ltd > mlt/d\langle/tr\rangle<tr>
<td>ctrl + r</td>
<td>输入关键词搜索执行过的执行,继续按 ctrl + r 搜索下一个,如输入 docker,不停按 ctrl+r 会
索出所有 docker 相关的指令</td>
ltd > mlt/d\langle tr \rangle<tr>
<td>ctrl + g</td>
<td>终止上面 ctrl + r 的搜索</td>
ltd > mlt/d\langletr>
<tr>
```

```
<td>ctrl + s</td>
<td>锁定终端,使任何人不允许输入,但是输入操作会记录</td>
ltd > mlt/d\langle tr \rangle<tr>
<td>ctrl + q</td>
<td>解除 ctrl +s 的锁定,同时会展示或执行 ctrl +s 锁定时输入的指令</td>
ltd > mlt/d\langle/tr\rangle<tr>
<td>ctrl + z</td>
<td>暂停在终端运行的任务</td>
ltd > mlt/d\langle tr \rangle<tr><td>ctrl + t</td>
<td>将当前光标位置的字符予其签名的字符颠倒;常用于纠错</td>
ltd > mlt/d\langletr>
<tr>
<td>fg</td>
<td>恢复 ctrl + z 展厅的任务</td>
ltd > mlt/d\langletr>
<tr>
<td>history</td>
<td>显示所有执行的历史指令</td>
ltd > mlt/d\langletr>
<tr>
<td>!num</td>
<td>num 为历史列表中的指令 id;可以通过 history 查看历史列表</td>
ltd > mlt/d\langle tr \rangle<tr>
<td>!string</td>
<td>string 为任意指令; 执行最近以 string 开头的指令; 如!docker, 执行最近一条以 docker 开头
指令</td>
ltd > mlt/d\langle/tr\rangle<tr>
<td>!string:p</td>
<td>string 为任意指令;输出最新以 string 开头的指令,但不执行;:p 为固定格式</td>
ltd > mlt/d\langle/tr\rangle<tr>
<td>!$</td>
<td>代指上一条指令的最后一个参数;如上一条是 docker ps;本条执行 docker !$ 效果一样,多
于 shell 传参</td>
ltd > mlt/d\langle/tr><tr>
<td>!!</td>
<td>执行上一条指令</td>
```

```
<td>∭l</td>
\langletr>
<tr><td>!?string?</td>
<td>执行最新包含了 string 的指令;如!?docker? 执行最近包含了 docker 的指令</td>
ltd > mlt/d\langletr>
<tr>
<br><td><td><</sub><br><td><td><</td><br><td><t>d</t>\langle tr \rangle<tr>&lt;td>esc + b</td><td>移动到当前单词的词首,以空格、符号为界</td>
ltd > mlt/d\langletr>
<tr><td>esc + f</td><td>移动到当前单词的词尾,以空格、符号为界</td>
ltd > mlt/d\langle tr \rangle<tr>
<td>获取上一条命令的(以空格为分隔符)最后的部分;如上一条是 docker ps, 这里就会获取到 ps</
d \geltd > mlt/d\langle tr \rangle<tr><br><td><td><</td><br><td><td><</sub><br><td><t>d</t>\langle/tr\rangle<tr><td>alt + num</td>
<td>num 为数字, 用于快速切换到终端对应的 tab 页窗口</td>
ltd > mlt/d\langle tr \rangle</tbody>
</table>
<h2 id="文本编辑快捷键">文本编辑快捷键</h2>
<h3 id="编辑操作">编辑操作</h3>
<table>
<thead>
<tr><th>快捷键</th>
<th>说明</th>
<th>常用度</th>
\langle tr \rangle</thead>
<tbody>
<tr>
<td>i</td>
<td>进入编辑模式</td>
```

```
<td>∭l</td>
\langle tr \rangle<tr>
<td>esc</td>
<td>退出编辑模式</td>
ltd > mlt/d\langle tr \rangle<tr>
<br><td><td><</td><sub>1</sub></sub><td>底部编辑模式</td>
ltd > mlt/d\langle tr \rangle<tr><td>a</td>
<td>在当前光标所处的位置后插入</td>
ltd > mlt/d\langle tr \rangle<tr><td>i</td>
<td>在当前光标所处的位置前插入</td>
ltd > mlt/d\langle tr \rangle<tr><td>A</td>
<td>在光标所处行的行末插入</td>
ltd > mlt/d\langle tr \rangle<tr><td>|</td>
<td>在光标所处行的行首插入</td>
ltd > mlt/d\langle tr \rangle<tr><td>o</td>
<td>在光标行的下一行插入(另起一行)</td>
ltd > mlt/d\langle tr \rangle<tr><td>O</td>
<td>在光标行的上一行插入(另起一行)</td>
ltd > mlt/d\langle tr \rangle</tbody>
</table>
<h3 id="位移操作">位移操作</h3>
<table>
<thead>
<tr><th>快捷键</th>
<th>说明</th>
<th>常用度</th>
\langle tr \rangle</thead>
<tbody>
```

```
<tr>
<td>0</td>
<td>光标移动到行首</td>
ltd > mlt/d\langle tr \rangle<tr><br><td>~</td><br><math display="block">&lt;<td>光标移动到行尾</td>
ltd > mlt/d\langle tr \rangle<tr>
<td>h 或 &lt;--</td>
<td>光标左移</td>
ltd > mlt/d\langle tr \rangle<tr>
<td>l 或 --&gt;</td>
<td>光标右移</td>
ltd > mlt/d\langle tr \rangle<tr>
<td>j 或 ↓</td>
<td>光标下移</td>
ltd > mlt/d\langle tr \rangle<tr><td>k 或 1</td>
<td>光标上移</td>
ltd > mlt/d\langle tr \rangle<tr>
<td>gg 或:1</td>
<td>到第一行</td>
ltd > mlt/d\langle tr \rangle<tr><td>G 或 :$</td>
<td>到最后一行</td>
ltd > mlt/d\langle tr \rangle<tr>
<td>:n 或 nG</td>
<td>到指定行, n 为行号</td>
ltd > mlt/d\langle tr \rangle</tbody>
</table>
<h3 id="删除操作">删除操作</h3>
<table>
<thead>
<tr><th>快捷键</th>
<th>说明</th>
<th>常用度</th>
```

```
\langle t \rangle</thead>
<tbody>
<tr>
<td>x</td>
<td>删除光标所在的字符</td>
ltd > mlt/d\langle tr \rangle<tr><td>nx</td>
<td>删除光标所在处后 n 个字符</td>
ltd > mlt/d\langle tr \rangle<tr>
<td>dd</td>
<td>删除(剪切)当前行</td>
ltd > mlt/d\langletr>
<tr>
<td>dG</td>
<td>删除光标所处行之后的所有行</td>
ltd > mlt/d\langle tr \rangle<tr>
<br><td>D</td><t><b>d</b><td>删除光标到行末的所有内容</td>
ltd > mlt/d\langle tr \rangle<tr><td>1,n2d</td>
<td>删除指定区间的行;如:2,4d,删除 2 到 4 行(一起删 3 行)</td>
ltd > mlt/d\langle tr \rangle</tbody>
</table>
<h3 id="复制-剪切-粘贴">复制、剪切、粘贴</h3>
<table>
<thead>
<tr><th>快捷键</th>
<th>说明</th>
<th>常用度</th>
\langletr>
</thead>
<tbody>
<tr>
<td>yy 或 Y</td>
<td>复制当前行</td>
ltd > mlt/d\langle tr \rangle<tr><td>nyy 或 nY</td>
<td>n 为数字,复制         n        行;         如        3yy        为复制         3        行</td>
ltd > mlt/d
```

```
</tr>
<tr>
<td>dd</td>
<td>剪切(删除)当前行</td>
ltd > mlt/d\langle tr \rangle<tr><td>ndd 或 nD</td>
<td>n 为数字,剪切(删除)n 行; 如 3dd 为剪切 3 行</td>
ltd > mlt/d\langle tr \rangle<tr><br/> <td>p</td><td>粘贴剪切板到当前光标所处的下一行</td>
ltd > mlt/d\langle tr \rangle<tr><td>P</td>
<td>粘贴剪切板到当前光标所处的上一行</td>
ltd > mlt/d\langle tr \rangle</tbody>
</table>
<h3 id="替换撤销">替换撤销</h3>
<table>
<thead>
<tr><th>快捷键</th>
<th>说明</th>
<th>常用度</th>
\langle/tr\rangle</thead>
<tbody>
<tr>
<td>r</td>
<td>替换当前字符</td>
ltd > mlt/d\langle tr \rangle<tr><td>R</td>
<td>从光标开始替换,直到 esc 退出</td>
ltd > mlt/d\langle tr \rangle<tr>
<td>u 或:u</td>
<td>撤销上一次操作</td>
ltd > mlt/d\langle tr \rangle</tbody>
</table>
<h3 id="保存-退出">保存、退出</h3>
<table>
<thead>
<tr>
```

```
<th>快捷键</th>
<th>说明</th>
<th>常用度</th>
\langletr>
</thead>
<tbody>
<tr><br/><td>:w</td><t>d</td><td>保存编辑</td>
ltd > mlt/d\langle tr \rangle<tr><br><td>:q</td><t>td</t><td>退出编辑</td>
ltd > mlt/d\langle tr \rangle<tr><td>:wq 或 ZZ</td>
<td>保存退出</td>
ltd > mlt/d\langle tr \rangle<tr>
<td>:wq!</td>
<td>强制保存退出</td>
ltd > mlt/d\langle tr \rangle<tr><br><td>:q!</td<td>强制退出;丢弃所有未保存的修改</td>
ltd > mlt/d\langletr>
</tbody>
</table>
<h3 id="导入">导入</h3>
<table>
<thead>
<tr><th>快捷键</th>
<th>说明</th>
<th>常用度</th>
\langle tr \rangle</thead>
<tbody>
<tr><td>:r 文件路径</td>
<td>如:r /a.txt 就是将根目录下 a.txt 的内容导入到当前编辑文本光标的位置</td>
ltd > mlt/d\langle tr \rangle<tr><td>:r !command</td>
<td>command 为命令;将命令执行的结果输入到当前编辑文本光标的位置</td>
ltd > mlt/d\langle tr \rangle</tbody>
```

```
</table>
<h3 id="编辑中执行指令">编辑中执行指令</h3>
<table>
<thead>
<tr><th>快捷键</th>
<th>说明</th>
<th>常用度</th>
\langle tr \rangle</thead>
<tbody>
<tr><td>:! command</td>
<td>可在编辑过程中执行指令而不需要退出编辑</td>
ltd > m < td > \leq\langle tr \rangle</tbody>
</table>
<h3 id="多行注释">多行注释</h3>
<table>
<thead>
<tr><th>快捷键</th>
<th>说明</th>
<th>常用度</th>
\langle tr \rangle</thead>
<tbody>
<tr><td>:n1,n2s/^/#/g</td>
<td>在 n1 行和 n2 行之间的行首加入#注释</td>
ltd > mlt/d\langle/tr\rangle<tr>
<td>:n1,n2s/^#//g</td>
<td>把 n1 行和 n2 行之间的行首的#注释去掉</td>
ltd > mlt/d\langle tr \rangle</tbody>
</table>
<h3 id="查找">查找</h3>
<table>
<thead>
<tr><th>快捷键</th>
<th>说明</th>
<th>常用度</th>
\langle tr \rangle</thead>
<tbody>
<tr><td>:/string</td>
<td>string 为要搜索的关键词</td>
ltd > mlt/d
```

```
\langle t \rangle<tr><td>n</td>
<td>查找下一个关键词的位置</td>
ltd > mlt/d\langle t \rangle<tr><td>shift + n</td>
<td>查找上一个关键词的位置</td>
ltd > mlt/d\langletr>
</tbody>
</table>
```